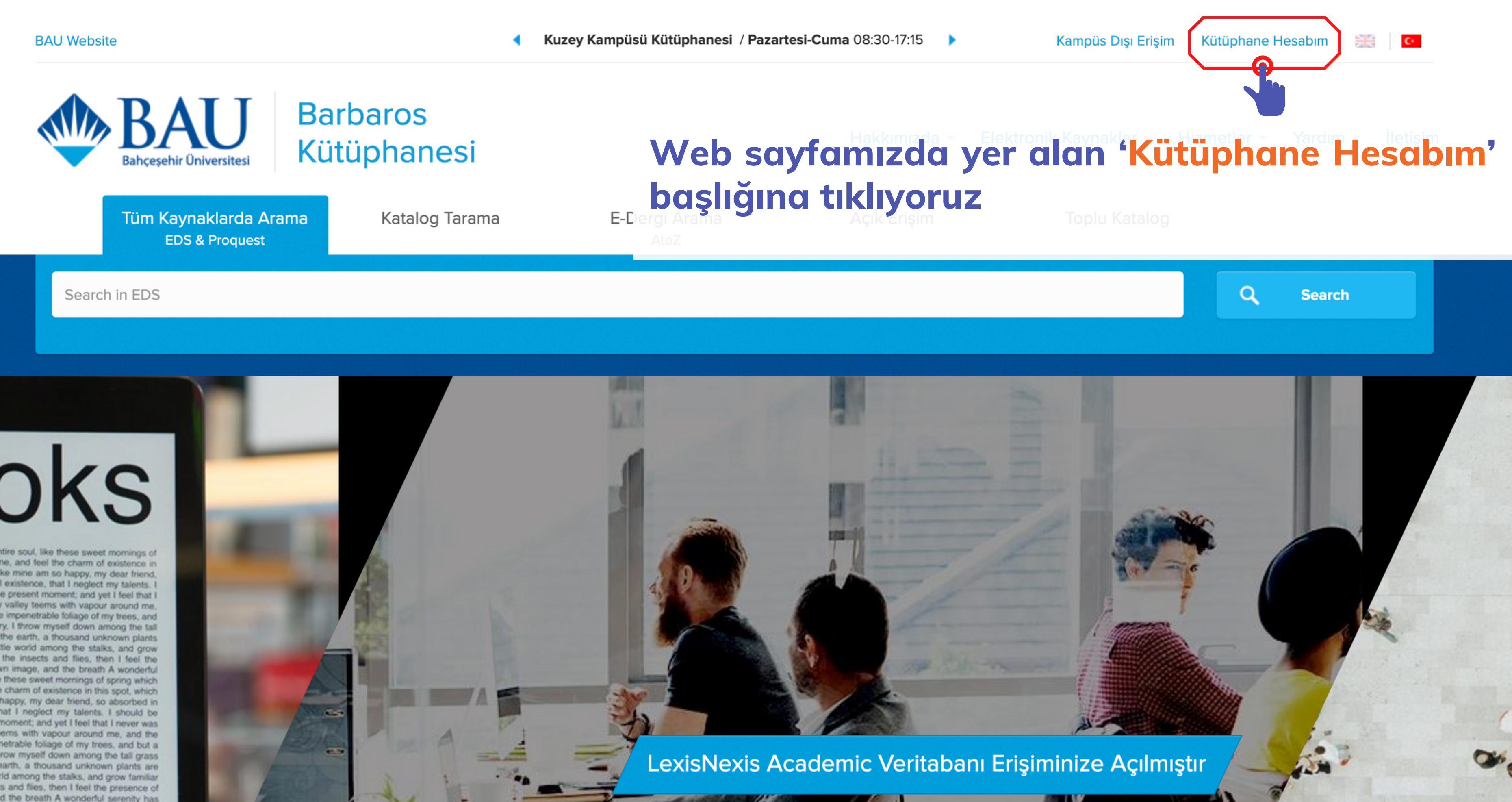

## **JOKS**

ion of my entire soul, like these sweet mornings of I am alone, and feel the charm of existence in souls like mine am so happy, my dear friend. ire tranquil existence, that I neglect my talents. I stroke at the present moment; and yet I feel that I le the lovely valley teems with vapour around me. face of the impenetrable foliage of my trees, and sanctuary, I throw myself down among the tall. lose to the earth, a thousand unknown plants. izz of the little world among the stalks, and grow forms of the insects and flies, then I feel the in his own image, and the breath A wonderful ire soul, like these sweet mornings of spring which and feel the charm of existence in this spot, which so happy, my dear friend, so absorbed in stence, that I neglect my talents. I should be he present moment; and yet I feel that I never was teems with vapour around me, and the the imperietrable foliage of my trees, and but a ictuary, I throw myself down among the tall grass the earth, a thousand unknown plants are the little world among the stalks, and grow familiar of the insects and flies, then I feel the presence of image, and the breath A wonderful serenity has these sweet mornings of spring which I enjoy with the charm of existence in this spot, which was

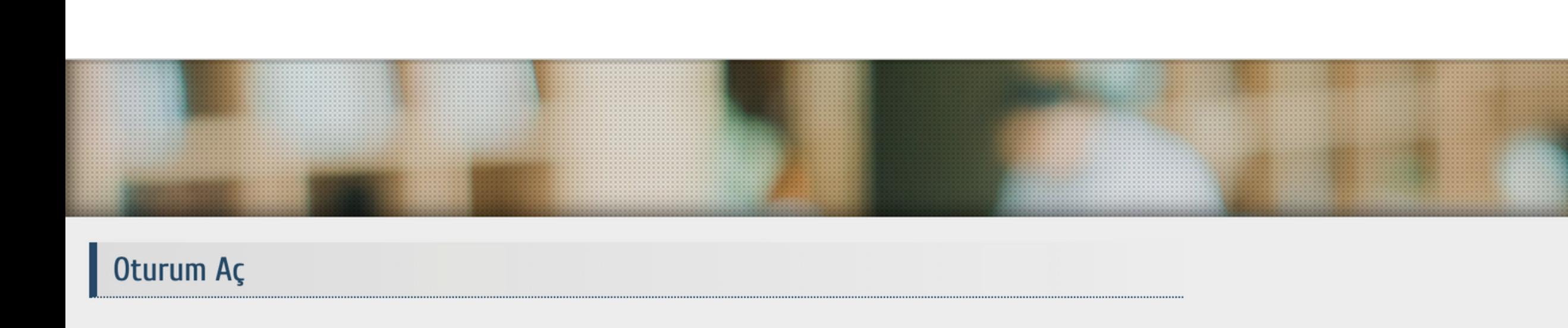

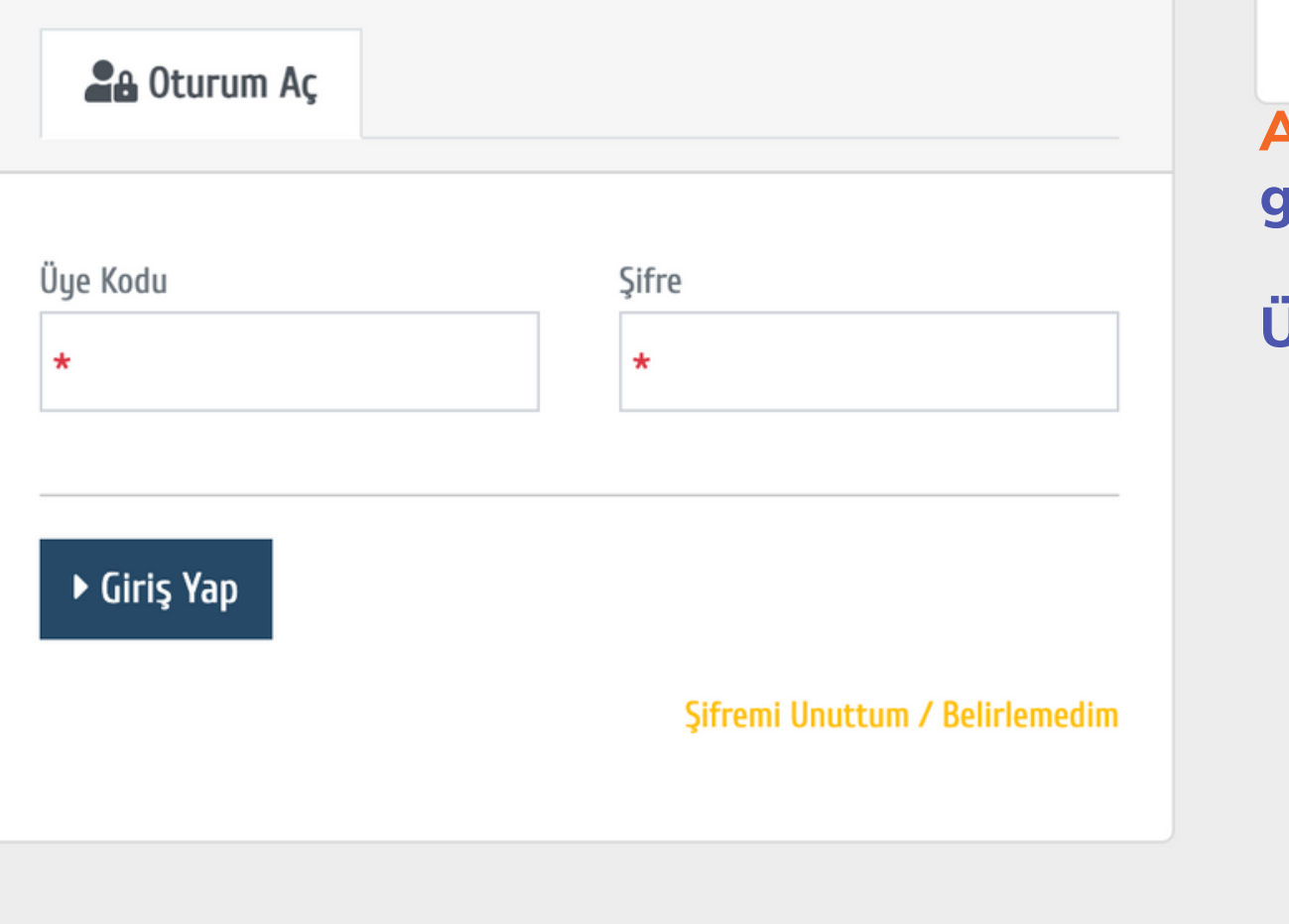

 $\left(\left(\begin{array}{c} \end{array}\right)\right)$ 

**Akademik ve İdari Personellerimiz personel sicil numalarını (6 hane değilse başına 0 ekleyiniz),**

**Öğrencilerimiz ise; öğrenci numaralarını yazıp, Şifremi unuttum/Belirlemedim seçeneğine tıklayarak, mail adreslerine ve cep telefonlarına gönderilen geçici şifreyi girerek oturum**

- 
- **açabilirler.**

Kullanıcı adı ve şifresi doğru olduğu halde sisteme giriş sağlayamayan kullanıcılarımızın library@lib.bau.edu.tr adresine mail atarak yardım alabilirler.

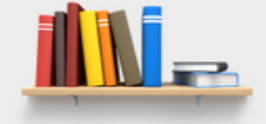

## **Açılan sayfada kullanıcı girişi yapılması**

**gerekmektedir.**

## **Üye Kodu / Kullanıcı Adı alanına**